**AutoCAD Crack With Serial Key 2022 [New]**

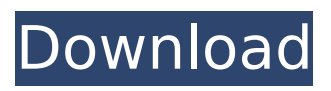

**AutoCAD Crack Download PC/Windows [March-2022]**

## History Autodesk started in 1942 as the San Francisco-based Advanced Graphic Corp. Its first product was AutoLISP. The company was renamed Autodesk in 1967. When AutoLISP was introduced,

it competed with other popular high-level programming languages including FORTRAN and ALGOL, both of which were created at MIT in the 1950s. AutoCAD Serial Key started as a Microsoft BASIC-based product and was ported to  $C++$  with the release of AutoCAD 2000, a number of which were also marketed as Microsoft Windows

programs. AutoCAD offered capabilities for 2D and 3D drafting and design, 2D drafting, 2D and 3D architectural design, surface-modeling, stereo and solid modeling, projection, and many others. The original AutoCAD was running on a PC with a Power PC 604e processor and a VGA graphic adapter with a resolution of 1024x768

pixels. AutoCAD 2000 had a raster engine that could render 2D images and 3D models in 256 colors. It was shipped on a single floppy disk. Reception In July 1983, AutoCAD was a finalist in the coveted "Best New Product" category at the first annual MacWorld Expo. The demo featured a 2-D design drawing being assembled. Among the

competition were Microsoft Excel, Lotus 1-2-3, Apple Pascal, and word processors such as Dostoyevsky, Concurrent, and WordStar. By December of the same year, AutoCAD had 100,000 registered users. The first commercial version was released in December 1982 and the first self-published copy was distributed by

Autodesk for \$7,000 (around \$24,000 in current dollars). In 1983, Autodesk announced a new version, AutoCAD for the PC, targeted at the IBM PC and Macintosh. The firm then teamed up with Microsoft to release a package that combined AutoCAD, Windows, and Microsoft BASIC to create Microsoft's first multiplatform CAD application.

In December of the same year, Macintosh users could acquire an estimated 3,000 AutoCAD copies. Toward the end of 1983, Autodesk introduced AutoCAD 2.0. This new version ran on microprocessors with graphic processors and offered an early version of 3-D modeling, including the ability to rotate and scale objects. A large-

### scale study was conducted to track

**AutoCAD Crack Keygen Free Download**

Learning AutoCAD Torrent Download AutoCAD 2022 Crack Learning Paths are the foundation of AutoCAD Torrent Download training. It is a series of tutorials, written for AutoCAD LT, which describes all the features in the software, and the steps to be taken

for every task. Getting ready Getting ready for AutoCAD 2010 is the same as for AutoCAD 2008, but: the application store now offers AutoCAD LT Technical requirements A Windows-based computer with: Windows XP or higher Internet Explorer 5.01 or higher Once the download is complete, the user will have to install AutoCAD. See Getting

ready for AutoCAD for information on installing AutoCAD and the installation options. Automating workflows Entering an explicit instruction to do a certain task is also called Automating a workflow. Autodesk offers two methods of writing an AutoCAD macro: a general method which allows the use of programming

languages such as Visual Basic, Microsoft Visual C#, Python, VBScript and AutoLISP, as well as Autodesk's VBA macro development tool A separate method for AutoCAD macro programming which allows the use of the new AutoCAD Visual LISP programming environment. The Visual LISP environment is

included as part of the AutoCAD X product, but it is not free. Visual LISP programming is a method of writing macros for AutoCAD. It includes features such as: using the same programming environment as AutoCAD a graphical user interface for working with AutoCAD an Interactive Data Language (IDL) scripting language environment an

integrated debugger for testing a scripting framework The Visual LISP environment supports writing macros for AutoCAD as well as general purpose programming languages such as: Visual Basic Visual  $C#$  Visual  $C++$ Python Visual LISP for AutoCAD is a sub-product of the AutoCAD X product, but it is not free. To get

started with Visual LISP, a user must download the latest version of AutoCAD X, and follow the instructions included in the installation package. For information on installing AutoCAD X, see Getting ready for AutoCAD. General methods of AutoCAD macro writing: A general method of writing an AutoCAD macro is to use

an existing macro language such as Visual LISP or AutoLISP, Visual Basic ca3bfb1094

# Open the Autocad session Paste the key generated in the generated key field and you are done. A: This should also work: @ECHO OFF SET /P key=Enter the key: SET

"programpath=C:\Program Files (x86)\AutoCAD\Autoc ad.exe" FOR /F %%a IN ('%programpath%') DO SET "PID=%%a" FOR /F

"tokens=2 delims==" %%a IN ("%PID%") DO SET "CADKEY=%%a" ECHO %CADKEY% PAUSE Delete the line SET "CADKEY= from the code if you want to use the key in other apps. Q: Extract line number from stream which matches regex I have some bytes being received in an I/O stream: someStream >> string; Now I want to extract the

line number from the string where a string regex matches, but I cannot find a way to do that in the std::streams API. I am looking for a way to get the line number (or similar information) with an interface similar to std::string::find() but taking a regex as argument. Is there such a way to do this? A: You can use Boost Spirit to parse

the file contents into a parse tree, and then find the line number with the LineSkipper skipper. Live On Coliru //#include #include #include #include #include #include #include #include #include #include #include #include

**What's New in the AutoCAD?**

#### Gouraud interpolation

improves the geometric smoothness of 3D models. More efficient memory usage for large models More robust and accurate surface and linework interpolation methods. Choose tools and commands more easily using contextual palettes and icons in the status bar. Improves the overall visual quality of line and polygon drawings. Show

more informations on the tooltips of 3D drawing tools and 2D tools with a standard font size. New command: Edit Planar Geometry Edit Planar Geometry dialog box This new command provides the easiest way to convert a closed curve into a planar polyline. To convert a closed curve into a planar curve, you can use the Edit Planar Geometry

### tool. In the Edit Planar Geometry dialog box, you can enter the Edit Planar Geometry options, including the type of input and output, tools, selection methods, and output drawing units. The command is designed to help you create planar edges or straighten curved edges. To use the command, you must first select a closed curve or

closed line. The command erases the curved and curved-loop parts of the closed curve or line, and you can choose to "Create New Planar Curve" or "Create New Straight Line" (video: 3:17 min.). You can convert a closed curve or line into a planar curve or straight line by using the Edit Planar Geometry tool. To use the command, you must first

select a closed curve or closed line. The command erases the curved and curved-loop parts of the closed curve or line. You can choose to "Create New Planar Curve" or "Create New Straight Line." (video: 1:17 min.) Import data for a multilayer drawing into a single drawing for comparison purposes Now you can import multilayer

data (layers that contain information and objects) into one single drawing. To import data from multiple drawings into a single drawing, you can use a new command called "Inspect data" (video: 1:30 min.). The command lets you select a drawing and import data from the selected drawing into the current drawing. The command opens the

Drawings dialog box (default shortcut: Ctrl+L). Choose "Inspect data," select the drawing you want to import from, and click OK. The

**System Requirements For AutoCAD:**

## PC: Windows 7/8/10 64bit CPU: Intel Core i5-7200U or later Memory: 4 GB RAM Graphics: Nvidia GeForce GTX 1050/AMD Radeon HD 7870 or later Storage: 20 GB available space Sound Card: DirectX 11 compatible sound card Additional Notes: Controls: Arrow keys Gamepad: Xbox One Controller (with

## OneGuide) or Gamepad (with Bluetooth) If you have an Xbox One controller, you'll want to make sure your

<http://yogaapaia.it/wp-content/uploads/2022/07/AutoCAD-63.pdf> <https://befitworld.shop/wp-content/uploads/2022/07/ululgar-1.pdf> [http://el-com.org/wp-content/uploads/2022/07/AutoCAD\\_Crack\\_\\_Torrent\\_MacWin.pdf](http://el-com.org/wp-content/uploads/2022/07/AutoCAD_Crack__Torrent_MacWin.pdf) <https://www.webcard.irish/autocad-crack-pc-windows-5/> [https://check-list-demenagement.fr/wp-content/uploads/2022/07/AutoCAD\\_\\_Crack.pdf](https://check-list-demenagement.fr/wp-content/uploads/2022/07/AutoCAD__Crack.pdf) <http://touchdownhotels.com/wp-content/uploads/2022/07/betsha.pdf> <https://digi-office.eu/2022/07/24/autocad-22-0-crack/> <https://www.tragolink.com/autocad-2018-22-0-with-license-key/> <https://sprachennetz.org/advert/autocad-23-0-with-registration-code-download-3264bit-april-2022/> <https://learnpace.com/wp-content/uploads/2022/07/AutoCAD-18.pdf> <http://www.hva-concept.com/autocad-pc-windows-updated-2/> <https://liquidonetransfer.com.mx/?p=61364> [https://lorainelindsay.com/wp](https://lorainelindsay.com/wp-content/uploads/2022/07/AutoCAD__Crack__Product_Key_Full_X64_Latest.pdf)[content/uploads/2022/07/AutoCAD\\_\\_Crack\\_\\_Product\\_Key\\_Full\\_X64\\_Latest.pdf](https://lorainelindsay.com/wp-content/uploads/2022/07/AutoCAD__Crack__Product_Key_Full_X64_Latest.pdf) <https://ayusya.in/autocad-crack-with-license-code-latest-2022/> <https://teenmemorywall.com/autocad-2021-24-0-crack-for-windows/> <https://blog-gegen-rechts.de/wp-content/uploads/2022/07/AutoCAD-18.pdf> <https://laissezfairevid.com/autocad-crack-product-key-full-free-download-final-2022/> <https://www.place-corner.com/autocad-23-1-activator-free-download-updated-2022/> [https://travelfamilynetwork.com/wp](https://travelfamilynetwork.com/wp-content/uploads/2022/07/AutoCAD_Activation_Code_With_Keygen_Download_3264bit_2022.pdf)[content/uploads/2022/07/AutoCAD\\_Activation\\_Code\\_With\\_Keygen\\_Download\\_3264bit\\_2022.pdf](https://travelfamilynetwork.com/wp-content/uploads/2022/07/AutoCAD_Activation_Code_With_Keygen_Download_3264bit_2022.pdf) <https://learnpace.com/autocad-crack-free-download-4/>